ФИО: Усынин Максим Валерьевич<br>Лолжность: Рек**ласт НОЕ Образовател</mark>ьное учреждение высшего образования** Дата подписания: «М**ФФЖДУНародный Институт Дизайна и Сервиса» (ЧОУВО МИДиС)** Должность: Ректор Уникальный программный ключ: f498e59e83f65dd7c3ce7bb8a25cbbabb33ebc58

Кафедра дизайна, рисунка и живописи

УТВЕРЖДЕН на заседании кафедры «29» мая 2023г., протокол №10 Заведующий кафедрой \_\_\_\_\_\_\_\_\_\_\_\_\_\_\_\_\_\_\_Ю.В. Одношовина

# **ФОНД ОЦЕНОЧНЫХ СРЕДСТВ ДЛЯ ПРОВЕДЕНИЯ ТЕКУЩЕГО КОНТРОЛЯ И ПРОМЕЖУТОЧНОЙ АТТЕСТАЦИИ ОБУЧАЮЩИХСЯ ПО УЧЕБНОЙ ДИСЦИПЛИНЕ ОП.18 ТЕХНОЛОГИИ ПОЛИГРАФИИ**

Специальность: **54.02.01 Дизайн (по отраслям)**

Направленность: **Графический дизайн и брендинг**

Уровень образования обучающихся: **Основное общее образование**

> Вид подготовки: **Базовый**

Челябинск 2023

# **Содержание**

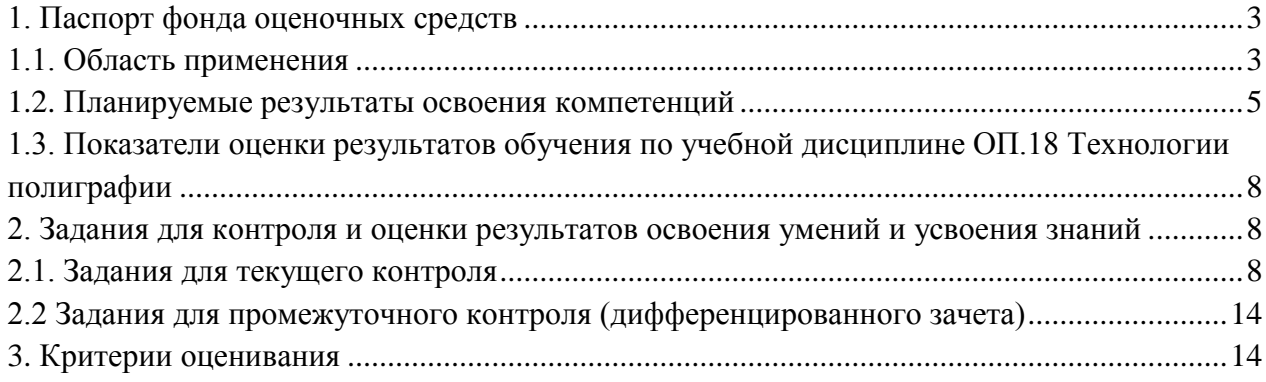

# **1. Паспорт фонда оценочных средств**

### <span id="page-2-1"></span><span id="page-2-0"></span>**1.1. Область применения**

Фонд оценочных средств для проведения текущего контроля и промежуточной аттестации обучающихся (далее – Фонд оценочных средств) предназначен для проверки результатов освоения учебной дисциплины ОП.18 Технологии полиграфии основной профессиональной образовательной программы среднего профессионального образования программы подготовки специалистов среднего звена (далее - ППССЗ) по специальности 54.02.01 Дизайн (по отраслям).

Учебная дисциплина ОП.18 Технологии полиграфии изучается в течение одного семестра.

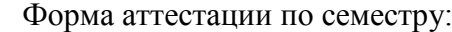

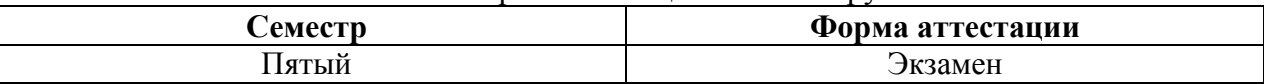

Фонд оценочных средств позволяет оценивать достижение обучающимися **общих и профессиональных компетенций**:

#### *Общие компетенции (ОК):*

ОК 1. Выбирать способы решения задач профессиональной деятельности применительно к различным контекстам.

ОК 2. Использовать современные средства поиска, анализа и интерпретации информации и информационные технологии для выполнения задач профессиональной деятельности.

ОК 3. Планировать и реализовывать собственное профессиональное и личностное развитие, предпринимательскую деятельность в профессиональной сфере, использовать знания по финансовой грамотности в различных жизненных ситуациях.

ОК 4. Эффективно взаимодействовать и работать в коллективе и команде.

ОК 5. Осуществлять устную и письменную коммуникацию на государственном языке Российской Федерации с учетом особенностей социального и культурного контекста.

ОК 6. Проявлять гражданско-патриотическую позицию, демонстрировать осознанное поведение на основе традиционных общечеловеческих ценностей, применять стандарты антикоррупционного поведения.

ОК 9. Пользоваться профессиональной документацией на государственном и иностранном языках. *Профессиональные компетенции (ПК):*

ПК 1.4. Производить расчеты технико-экономического обоснования предлагаемого проекта.

ПК 3.1. Контролировать промышленную продукцию и предметно-пространственные комплексы на предмет соответствия требованиям стандартизации и сертификации.

ПК 4.1. Планировать работу коллектива.

ПК 4.3. Контролировать сроки и качество выполненных заданий.

ПК 4.4. Осуществлять приём и сдачу работы в соответствии с техническим заданием.

**Личностные результаты реализации программы воспитания**

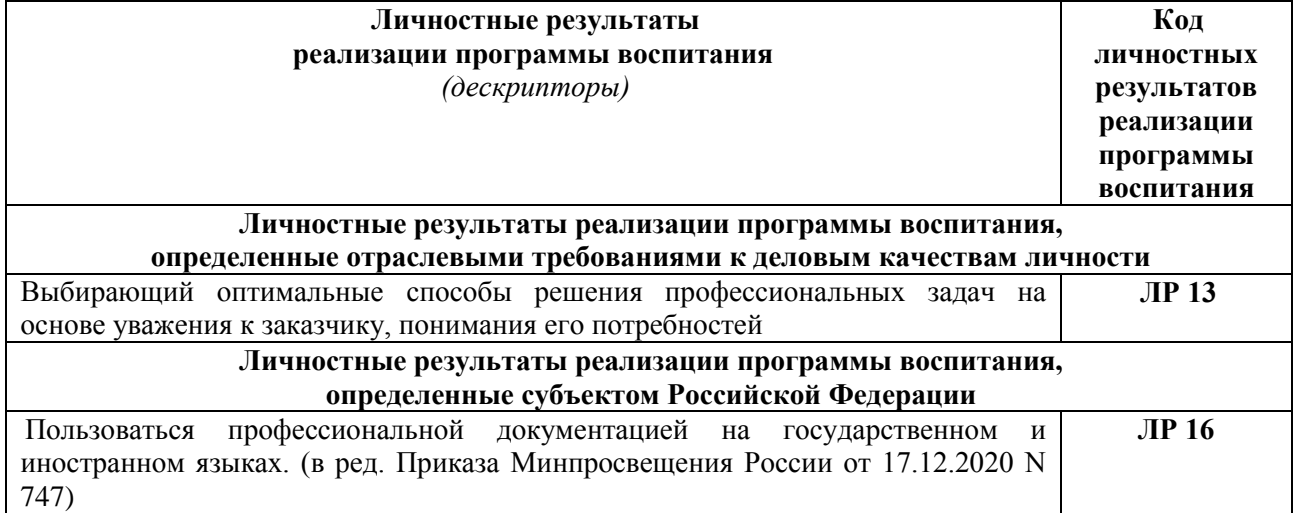

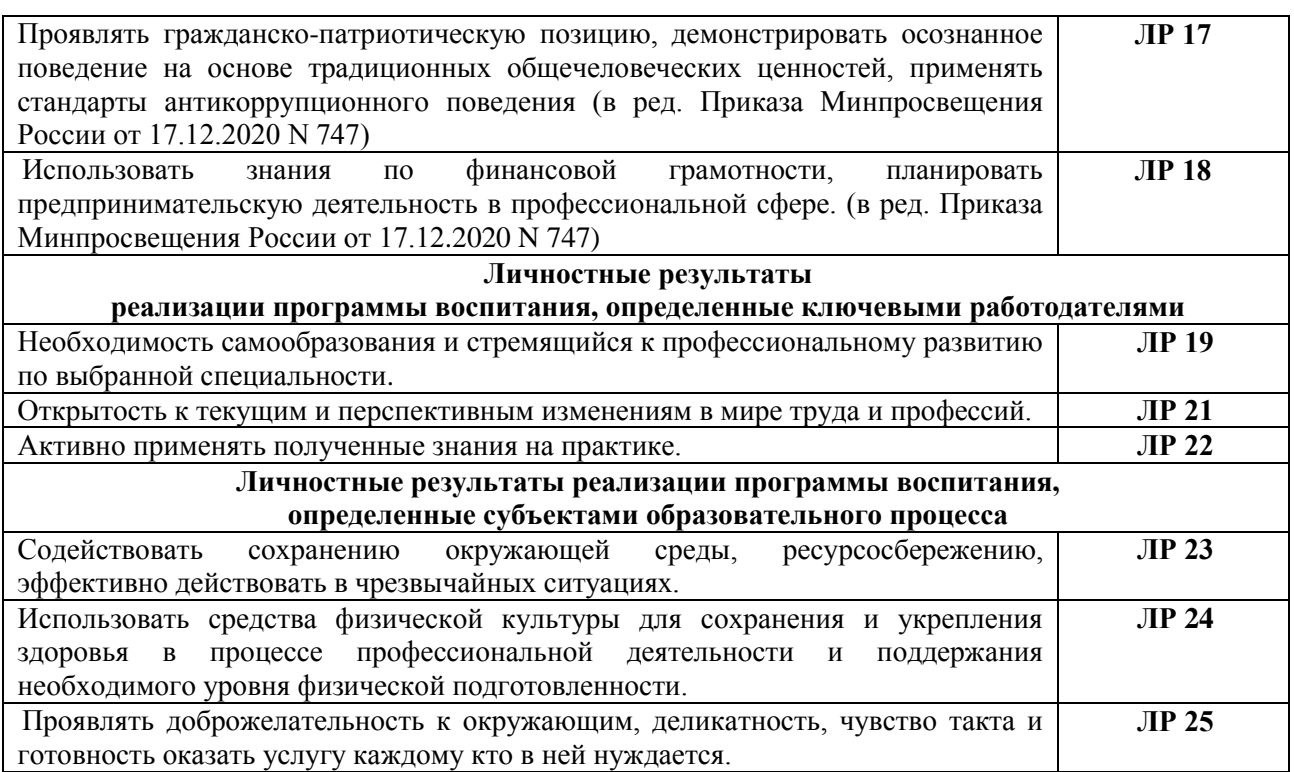

В результате освоения дисциплины ОП.18 Технологии полиграфии обучающийся должен:

#### *уметь:*

– по представленному образцу определить вид печати; по заданным параметрам определить наиболее подходящий способ печати;

– анализировать, опираясь на теоретическую базу;

– решать проектно-художественные задачи, опираясь на знания, приобретенные в процессе изучения дисциплины «Технологии полиграфии»;

– выражать и обосновывать свои позиции по вопросам, касающимся полиграфического производства;

– выявлять технические особенности полиграфии;

– использование опыта предыдущих поколений для решения задач, связанных с процессом печати в настоящее время;

- подготовить дизайнерский проект для сдачи в типографию;
- подбирать необходимую технологию изготовления печатной продукции;
- организовывать процесс разработки макета и работы с типографией;

– ориентироваться в терминах и определениях;

#### *знать:*

– основные способы печати и их характеристики и особенности;

- основные требования типографий к заказам, передаваемым на печать
- особенности современного рынка полиграфии;

– виды и специфику полиграфического производства;

– особенности, достоинства и недостатки материалов и красок, используемых в полиграфическом процессе;

– историю печатного дела, виды и особенности печати;

- этапы предпечатной подготовки;
- основные требования к макетам, предъявляемые полиграфическими предприятиями;
- отличия проекта на стадии дизайна от готового полиграфического изделия.

# **1.2. Планируемые результаты освоения компетенций**

<span id="page-4-0"></span>В результате освоения программы учебной дисциплины ОП.18 Технологии полиграфии учитываются планируемые результаты освоения общих (ОК) и освоения общих (ОК) и профессиональных (ПК) компетенций:

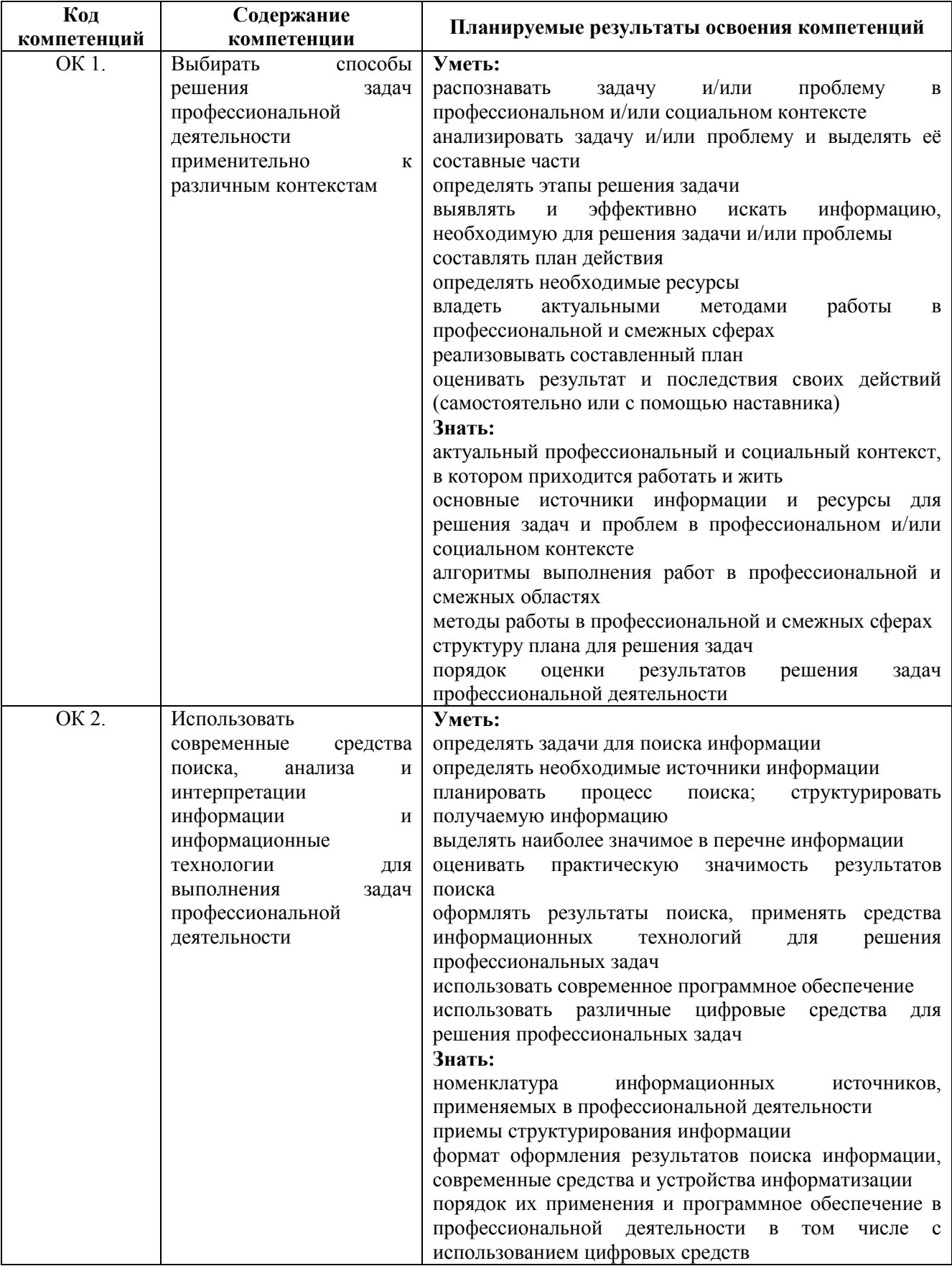

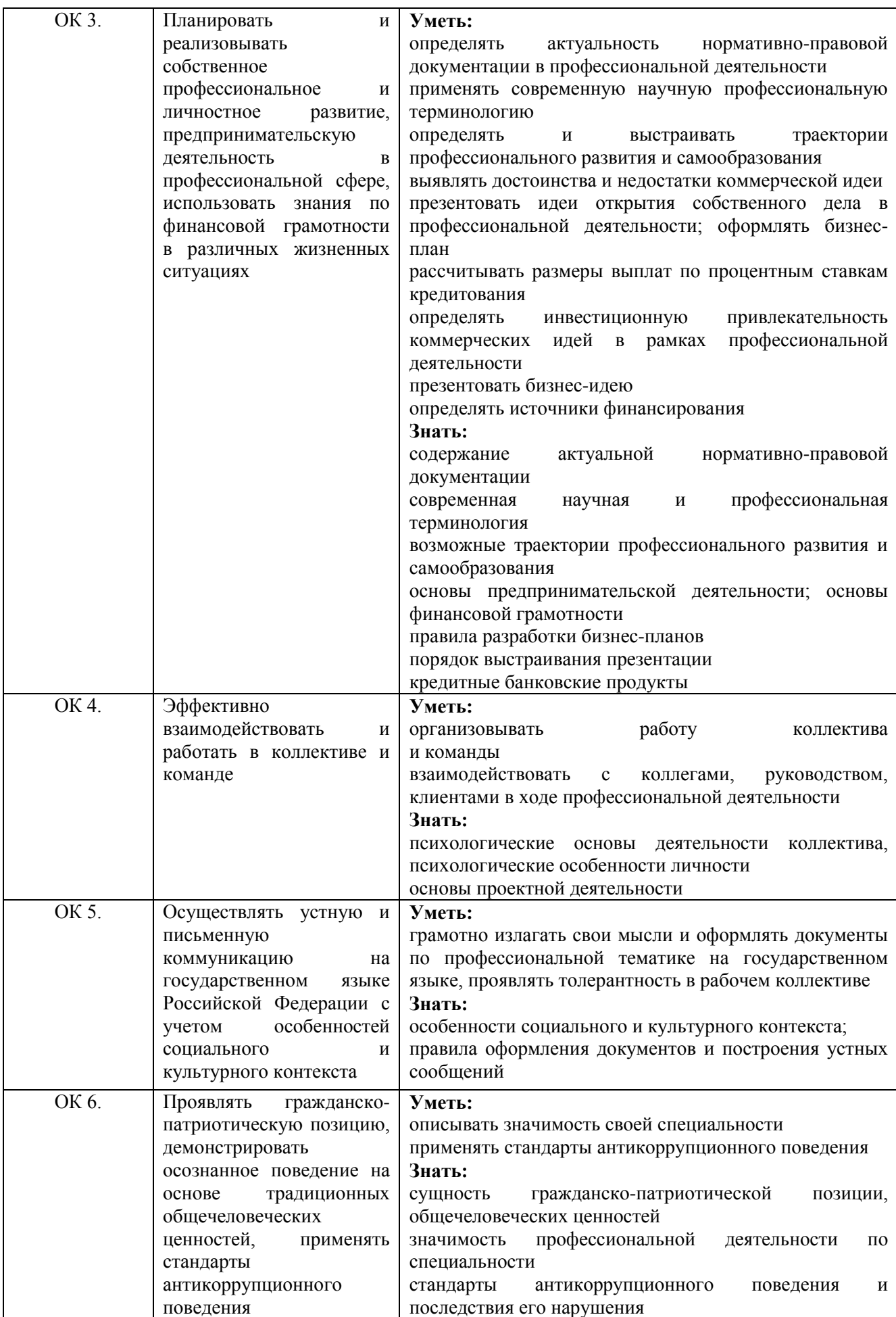

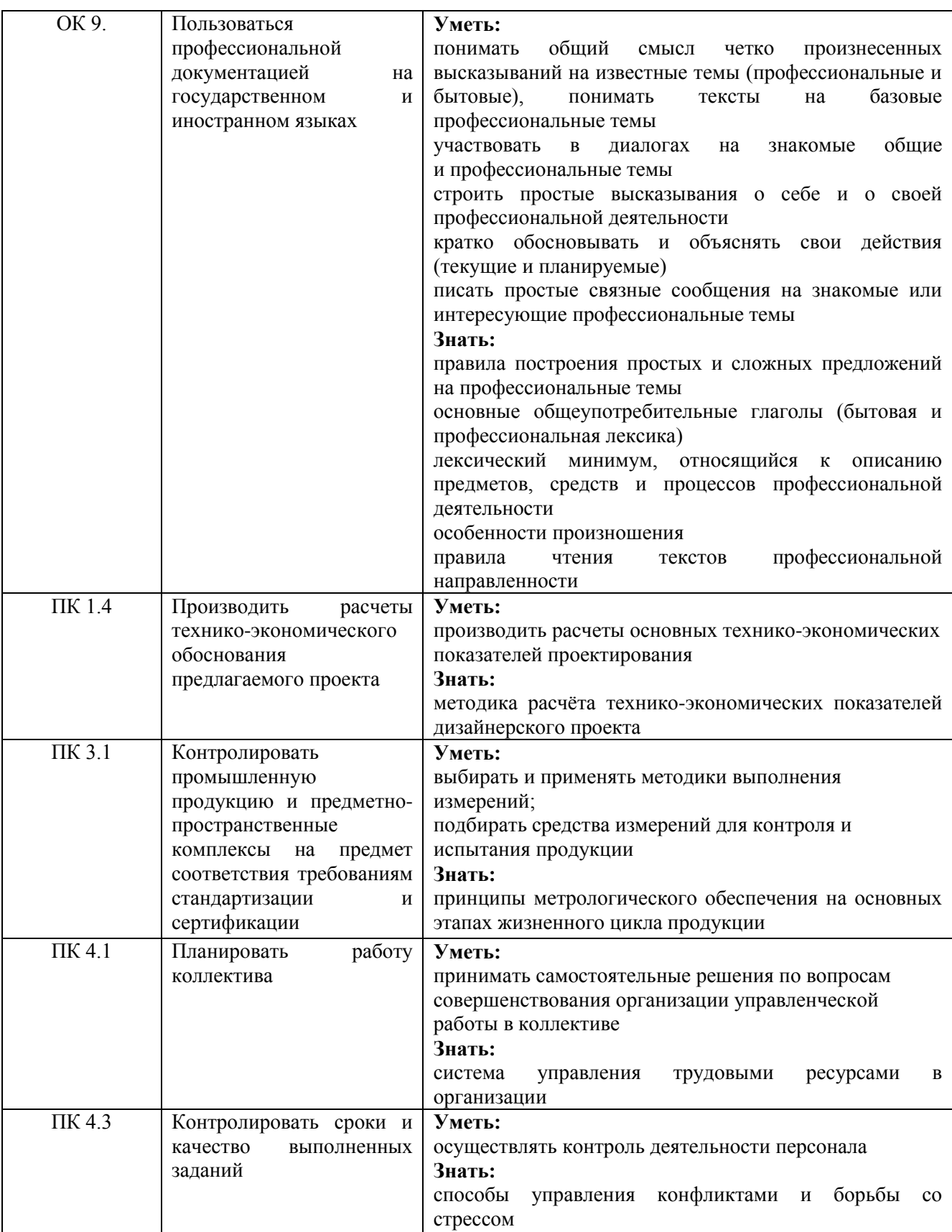

<span id="page-7-0"></span>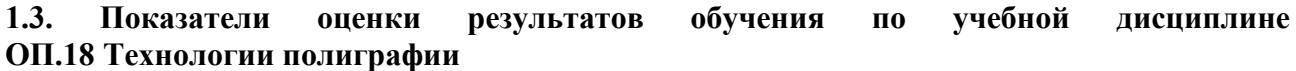

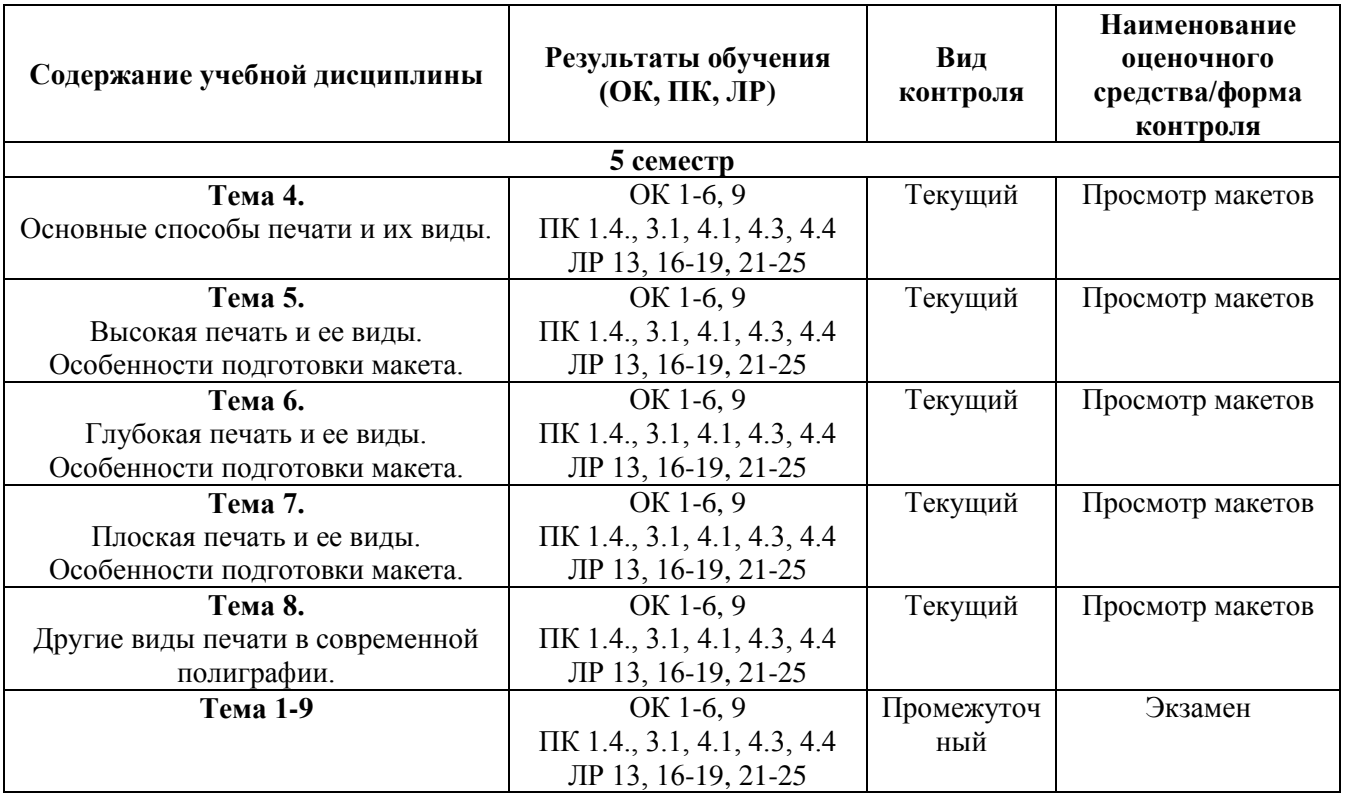

### **Система контроля и оценки результатов освоения умений и усвоения знаний**

В соответствии с учебным планом по дисциплине ОП.18 Технологии полиграфии предусмотрен текущий контроль во время проведения занятий и промежуточная аттестация в форме экзамена с выставлением итоговой оценки за весь курс.

# <span id="page-7-1"></span>**2. Задания для контроля и оценки результатов освоения умений и усвоения знаний**

### **2.1. Задания для текущего контроля**

<span id="page-7-2"></span>**Тема 4.** Основные способы печати и их виды.

### **Практическое занятие № 1.**

# **Задание № 1.**

Создание макета по теме: «Дизайн-макет визитки».

Цель: научиться создавать макеты для цифровой печати

# ХОД ЗАНЯТИЯ:

# **1. Повторение лекционного материала**

### **2. Выполнение задания по созданию макета для цифровой печати.**

*Объяснение задания и плана его выполнения*

Создать дизайн-макет визитки и подготовить его к цифровой печати согласно выданному техническому заданию от типографии.

*Техническое задание от типографии:*

- 1. Цветовая палитра макета CMYK
- 2. Размер визитки 50х90 мм
- 3. Припуски на подрезку 3 мм
- 4. Черный цвет составной, но не более 300%
- 5. Все слои объединены (функцией «Flatten Image» или «Сведение слоев»)
- 6. Масштаб макета 1:1
- 7. Альфа каналы и пути должны отсутствовать
- 8. Разрешение растровых изображений не менее 300 dpi

9. Готовый макет сохранить в формате .tif

# План:

- 1. Разработать дизайн корпоративной визитки для стоматологии «Скиф».
- 2. Информация для нанесения на визитку: *Адрес: г. Челябинск, ул. Российская, д. 204, тел. +7 (351) 265-76-31 Детское отделение: ул. Тимирязева, д.12, тел. +7 (351) 200-32-15 Скиф74.рф*
- 3. Необходимую графику нарисовать самостоятельно.
- 4. Цветовая палитра должна соответствовать сфере деятельности предприятия.
- 5. Согласовать макет с преподавателем.
- 6. Подготовить макет к цифровой печати согласно техзаданию, предоставленному типографией.

### **3. Работа обучающихся на занятии с консультацией преподавателя**

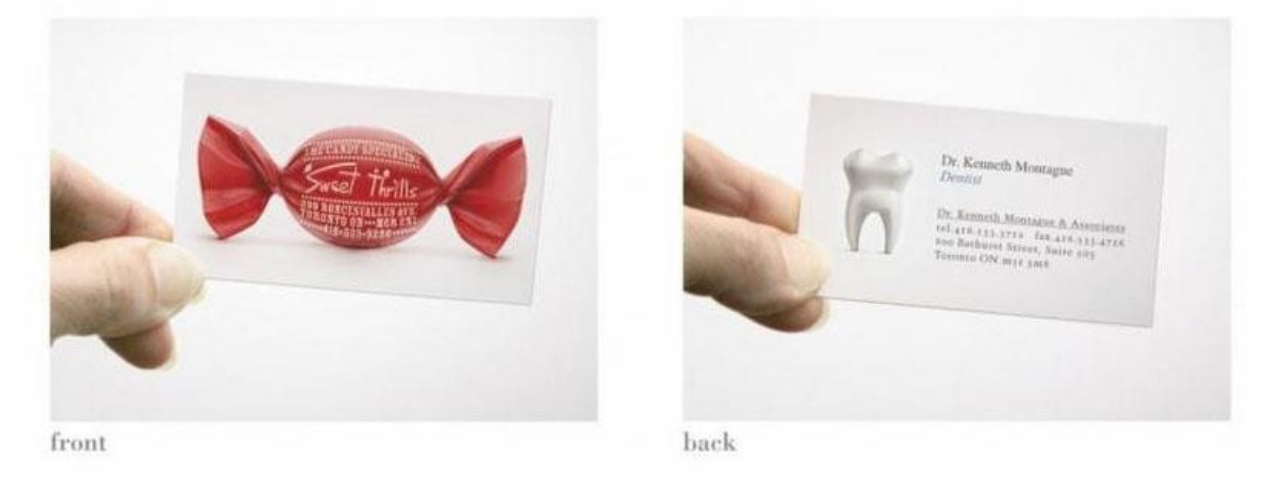

*Рис.1 Пример дизайна визитки*

**Тема 5.** Высокая печать и ее виды. Особенности подготовки макета.

### **Практическое занятие № 2.**

### **Задание № 1.**

Создание макета на тему: «Дизайн-макет упаковки».

Цель: научиться создавать макеты для флексографской печати.

ХОД ЗАНЯТИЯ:

### **1. Повторение лекционного материала**

### **2. Проверка практического задания по теме: «Дизайн-макет визитки».**

### **3. Выполнение задания по созданию макета для флексографской печати.**

*Объяснение задания и плана его выполнения*

Разработать дизайн-макет упаковки и подготовить его к флексографической печати согласно выданному техническому заданию от типографии.

*Техническое задание от типографии:*

- 1. Припуски на вылет 5 мм
- 2. Метки реза выставлены вручную
- 3. Цветовая схема Pantone для векторных элементов, CMYK для растровых изображений
- 4. Максимальное количество красок: 6
- 5. Черный текст, штрих-код 100% Black (или 100% другой чистой краски (например, PANTONE)
- 6. Масштаб изображения 1:1
- 7. Оверпринт и трепинг по необходимости
- 9. Все текстовые блоки должны быть векторными. Минимальный кегль шрифта должен составлять не меньше 6 pt в цветной заливке (позитив) и 9 pt на выворотке (негатив). При мелком кегле шрифта использовать только рубленые шрифты (шрифты без засечек), все кегли менее 4pt требуют использование дополнительной краски.
- 10. Недопустимо использовать для шрифтов меньше 16 кегля составной цвет (печать в две и более красок).
- 11. Все растровые изображения (Bitmap) должны быть сохранены в формате TIFF или EPS, иметь геометрические размеры, соответствующие реальным размерам изображения в оригинал-макете, разрешение 300dpi (допустимо 250 dpi), цветовую модель - CMYK (приложить исходник, желательно в PSD со слоями, в RGB-модели со встроеным профилем – это значительно сокращает объем работ по допечатной подготовке с обеспечением необходимого качества).
- 12. Градиентные заливки должны начинаться со значения не менее 10%.
- 13. Все контуры высечки должны состоять из одной отдельной линии.
- 14. Не допускается наложение линий друг на друга.
- 15. Отступ от края листа до обрезных меток изделия 10 мм
- 16. Информация на изделии (текст, логотипы) должна быть расположена не ближе 4 мм к линии вырубки.

План:

- 1. Разработать дизайн коробки для детского овсяного печенья.
- 2. Крой коробки и необходимая информация для размещения выдается преподавателем.
- 3. Дополнительная графика разрабатывается самостоятельно
- 4. Цветовая палитра должна отвечать целевой аудитории детям.
- 5. Согласовать макет с преподавателем
- 6. Подготовить макет к печати согласно техзаданию, предоставленному типографией.
- **4. Работа обучающихся на занятии с консультацией преподавателя.**

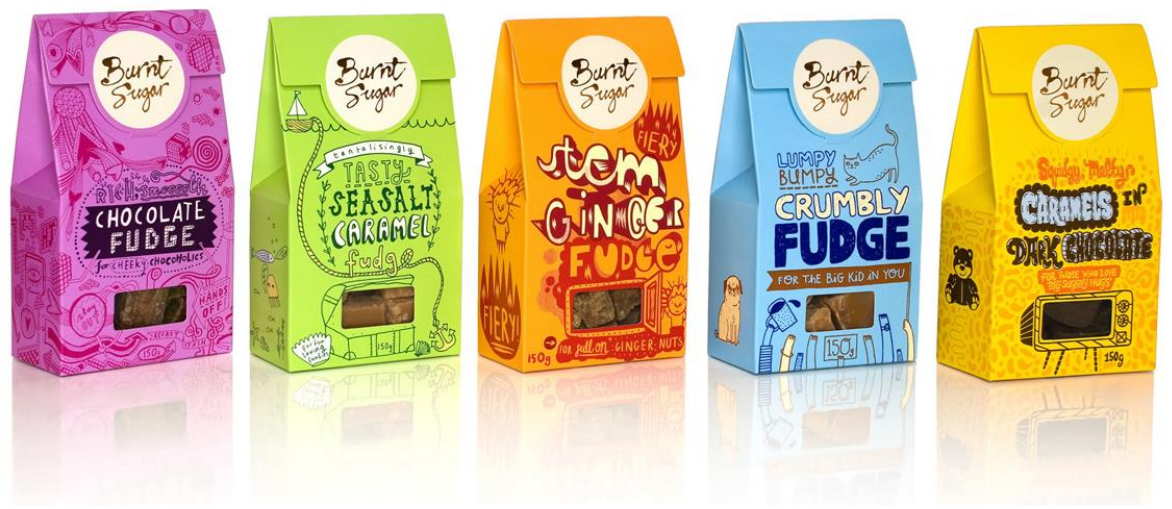

*Рис2. Пример дизайна упаковки печенья*

**Тема 6.** Глубокая печать и ее виды. Особенности подготовки макета. **Практическое занятие № 3. Задание № 1.** 

Создание макета по теме: «Дизайн-макет подарочной кружки». Цель: научиться создавать макеты для тампонной печати ХОД ЗАНЯТИЯ:

### **1. Повторение лекционного материала**

# **2. Проверка практического задания по теме: «Дизайн-макет упаковки».**

# **3. Выполнение задания по созданию макета для тампопечати.**

### *Объяснение задания и плана его выполнения*

Разработать дизайн-макет подарочной кружки и подготовить его к тампопечати, согласно выданному техническому заданию от типографии.

*Техническое задание от типографии:*

- 1. Макет должен давать однозначное представление о расположении изображения на предмете
- 2. Максимальный размер оттиска на кружках, стаканах 0,5диаметра х 55 мм. допустимый технологический брак 1%.
- 3. Печать светлым по темному рассчитывается с учетом нанесения белой подложки, и расценивается как дополнительный цвет.
- 4. Толщина линий и мелких элементов не менее 0,2 мм,
- 5. Толщина линий и мелких элементов при печати вывороткой не менее 0,2-0,3 мм,
- 6. Для отдельно расположенных мелких элементов размер не менее 0,5 х 0,5 мм.
- 7. Высота шрифта не менее 0,8 мм
- 8. Цветовая палитра только Pantone (обязательно прописывать номер цвета по палитре)
- 9. При многокрасочной тампопечати возможность заложения треппинга 0,1 мм.
- 10. Файл сохранить в векторном формате .eps, .cdr или .ai

# План:

- 1. Разработать дизайн-макет подарочной кружки на День Св. Валентина.
- 2. Диаметр кружки 10 см
- 3. Цвет кружки белый
- 4. Печать в 2 краски (Pantone)
- 5. Информация и графика разрабатываются самостоятельно
- 6. Согласовать макет с преподавателем
- 7. Подготовить макет к печати согласно техзаданию, предоставленному типографией.

# **4. Работа обучающихся на занятии с консультацией преподавателя.**

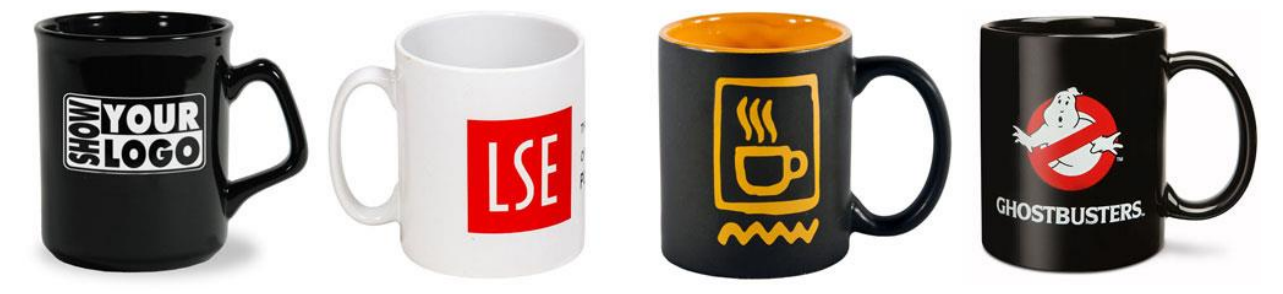

*Рис 3. Пример дизайна кружки*

# **Задание № 2.**

Создание макета по теме: «Дизайн-макет ручки».

Цель: научиться создавать макеты для нанесения тампонной печатью ХОД ЗАНЯТИЯ:

### **1. Проверка практического задания по теме: «Дизайн-макет подарочной кружки».**

# **2. Выполнение задания по созданию макета для тампопечати.**

*Объяснение задания и плана его выполнения*

Разработать дизайн-макет ручки и подготовить его к тампопечати, согласно выданному техническому заданию от типографии.

*Техническое задание от типографии:*

- 1. Макет должен давать однозначное представление о расположении изображения на предмете
- 2. Максимальный размер оттиска на ручках не более 0,7диаметра x 57мм., размеры изображения больше 57мм печатаются в 2 оттиска.Печать светлым по темному

рассчитывается с учетом нанесения белой подложки, и расценивается как дополнительный цвет.

- 3. Толщина линий и мелких элементов не менее 0,2 мм,
- 4. Толщина линий и мелких элементов при печати вывороткой не менее 0,2-0,3 мм,
- 5. Для отдельно расположенных мелких элементов размер не менее 0,5 х 0,5 мм.
- 6. Высота шрифта не менее 0,8 мм
- 7. Цветовая палитра только Pantone (обязательно прописывать номер цвета по палитре)
- 8. При многокрасочной тампопечати возможность заложения треппинга 0,1 мм.
- 9. Файл сохранить в векторном формате .eps, .cdr или .ai

### План:

- 1. Разработать дизайн-макет фирменной ручки для РБИУ.
- 2. Цвет ручки белый
- 3. Цветовая палитра Pantone, печать в 2 цвета
- 4. Диаметр 15 мм
- 5. Логотип и информация для нанесения выдаются преподавателем
- 6. Согласовать макет с преподавателем
- 7. Подготовить макет к печати согласно техзаданию, предоставленному типографией.

### **3. Работа обучающихся на занятии с консультацией преподавателя.**

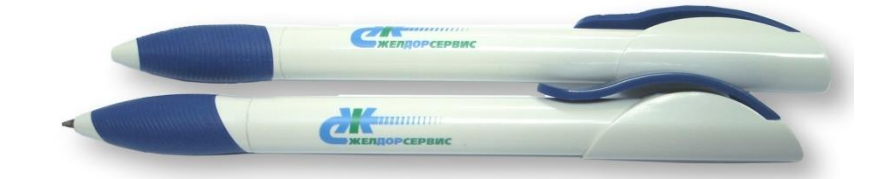

*Рис 4. Пример дизайна ручки*

**Тема 7.** Плоская печать и ее виды. Особенности подготовки макета.

### **Практическое занятие № 4.**

### **Задание № 1.**

Создание макета по теме: «Дизайн-макет рекламного баннера или плаката».

Цель: научиться создавать макеты для широкоформатной печати.

ХОД ЗАНЯТИЯ:

### **1. Повторение лекционного материала**

### **2. Проверка практического задания по теме: «Дизайн-макет ручки».**

### **3. Выполнение задания по созданию макета для широкоформатной печати.**

### *Объяснение задания и плана его выполнения*

Создать дизайн-макет рекламного баннера или плаката и подготовить его к широкоформатной печати, согласно выданному техническому заданию от типографии. *Техническое задание от типографии:*

1. Макет в цветовой палитре CMYK

- 2. Черный цвет составной, но не более 300%
- 3. Масштаб 1:1
- 4. Все растровые изображения в цветовой палитре CMYK
- 5. Все шрифты перевести в кривые
- 6. При применении тени и других эффектов к объектам, имейте ввиду, что при сохранении макета в .tif они могут некорректно экспортироваться. Если Вы предполагаете использовать в макете различные эффекты, лучше сделать макет в Adobe Photoshop
- 7. Экспортировать готовый макет в формат .tif

# План:

- 1. Разработать макет баннера размером 3х6 м для мебельного магазина «Стиль».
- 2. Информация для размещения на макете: *Твоя стильная мебель Челябинск, пр-т Ленина 30, тел. 8 (351) 745 45 45 Stil74.ru*
- 3. Фотографии и графика на усмотрение обучающегося
- 4. Согласовать макет с преподавателем
- 5. Подготовить макет к печати согласно техзаданию, предоставленному типографией.

# **4. Работа обучающихся на занятии с консультацией преподавателя.**

**Тема 8.** Другие виды печати в современной полиграфии.

# **Практическое занятие № 5.**

# **Задание № 1.**

Создание макета по теме: «Дизайн-макет личной визитки с использованием тиснения фольгой, шелкографии».

Цель: научиться создавать макеты для шелкографии и различных отделочных процессов. ХОД ЗАНЯТИЯ:

# **1. Повторение лекционного материала**

# **2. Проверка практического задания по теме: «Дизайн-макет рекламного баннера или плаката».**

### **3. Выполнение задания по созданию макета для шелкографии и теснения.**

*Объяснение задания и плана его выполнения*

Разработать дизайн-макет личной визитки с использованием тиснения фольгой, шелкографии и подготовить его к печати, согласно выданному техническому заданию от типографии.

*Техническое задание от типографии:*

- 1. Точно установить обрезной формат документа при подготовке файла
- 2. Не использовать фильтры и градиенты Adobe Illustrator и CorelDraw
- 3. Шрифт перевести в кривые
- 4. Цветовая палитра в макете Pantone или Spot Color;
- 5. Макеты не должны содержать в себе никаких растровых изображений, растровых эффектов (прозрачность, тени и т. д.), градиентных заливок.
- 6. Макет должен содержать в себе только векторные элементы.
- 7. Припуски на подрезку 2 мм;
- 8. Минимально допустимая толщина линии в макете 0,2мм;
- 9. Все линии должны быть переведены в объекты;
- 10. Тиснение выделяется отдельным цветом Pantone или Spot Color на отдельном слое;
- 11. При наложении двух и более цветов обязательно задается трепинг 0,2мм или проставляется оверпринт.
- 12. Файл сохранить в векторном формате .cdr, .ai или .eps

### План:

- 1. Разработать дизайн-макет личной визитки. Форма, цвет, информация на выбор обучающегося.
- 2. Обязательные условия: печать не более 2-х красок, применение тиснения фольгой.
- 3. Согласовать макет с преподавателем
- 4. Подготовить макет к печати согласно техзаданию, предоставленному типографией.
- **5. Работа обучающихся на занятии с консультацией преподавателя.**

### **2.2 Задания для промежуточного контроля (дифференцированного зачета)**

<span id="page-13-0"></span>Задание для промежуточного контроля включает в себя письменную самостоятельную работу и практическое задание на определение вида печати по предоставленному преподавателем полиграфическому образцу.

Письменная самостоятельная работа состоит из вопросов, с выбором ответа, и вопросов, на которые обучающийся должен сформулировать ответ самостоятельно.

Примеры вопросов с выбором ответа:

### **1. Кто изобрел первый печатный станок:**

- а) Иоганн Гутенберг б) Гюстав Гутенберг
- в) Иван Гутенберг г) Иоганн Бутенберг

### **2. Первый книгопечатник на Руси:**

- а) Иван Федоров б) Кирилл и Мифодий
- в) Петр Мстиславец г) Иван Грозный

#### **3. К какому способу печати относится флексография?**

а) высокая б) глубокая в) плоская г) 3d печать

**4. К какому способу печати относится шелкография**

а) высокая б) глубокая в) плоская г) 3d печать

### **5. К какому способу печати относится офсет?**

а) высокая б) глубокая в) плоская г) 3d печать

Примеры вопросов, на которые обучающийся должен сформулировать ответ самостоятельно:

6. Что такое полиграфия (дать определение)

- 7. Какой материал для письма изготавливали из стеблей тростника?
- 8. Что такое пергамент?
- 9. Перечислить основные этапы производства бумаги в современном мире
- 10. Основные виды многостраничных изданий (перечислить)
- 11. Основные способы печати: (перечислить)
- 12. Перечислить виды плоской печати
- 13. Перечислить виды поспечатной обработки
- 14. Перечислите виды печати, которые трудно отнести к одному из способов печати
- 15. Чем отличается фальцовка от биговки?
- 16. Перечислить виды допечастной обработки
- 17. Что такое pos-материалы (дать определение)
- 18. Перечислить виды pos-материалов
- 19 Что такое
- а) брошюра б) каталог в) проспект г) буклет

### **Практическое задание**

<span id="page-13-1"></span>Определить способ печати, отделки полиграфических образцов, предоставленных преподавателем (визитки, бланки, буклеты, упаковка и т.д.)

# **3. Критерии оценивания**

### **Критерии оценивания докладов**

Оценка **«отлично»** - тема доклада раскрыта полностью, составлена презентация; Оценка **«хорошо»** - тема доклада раскрыта полностью, отсутствует презентация; Оценка **«удовлетворительно»** - тема раскрыта не полностью, отсутствует презентация;

Оценка **«неудовлетворительно»** - доклад не выполнен.

### **Критерии оценивания практических заданий**

Оценка **«отлично»** - все задания выполнены в полном объеме и правильно;

Оценка **«хорошо» -** все задания выполнены в полном объеме, но имеются неточности;

Оценка **«удовлетворительно»** - задания выполнены не в полном объеме (больше 60%)

Оценка **«неудовлетворительно»** - задания не выполнены.

### **Критерии оценивания экзамена.**

Оценка **«отлично»** - дано 17-19 правильных ответов; - перечислены все способы нанесения на образцах

Оценка **«хорошо»** - дано 14-16 правильных ответов; - перечислено 80% способов нанесения на образцах

Оценка **«удовлетворительно»** - дано 11-13 правильных ответов; - перечислено 60% способов нанесения на образцах

Оценка **«неудовлетворительно»** - дано менее 10 правильных ответов; - перечислено менее 60% способов нанесения на образцах